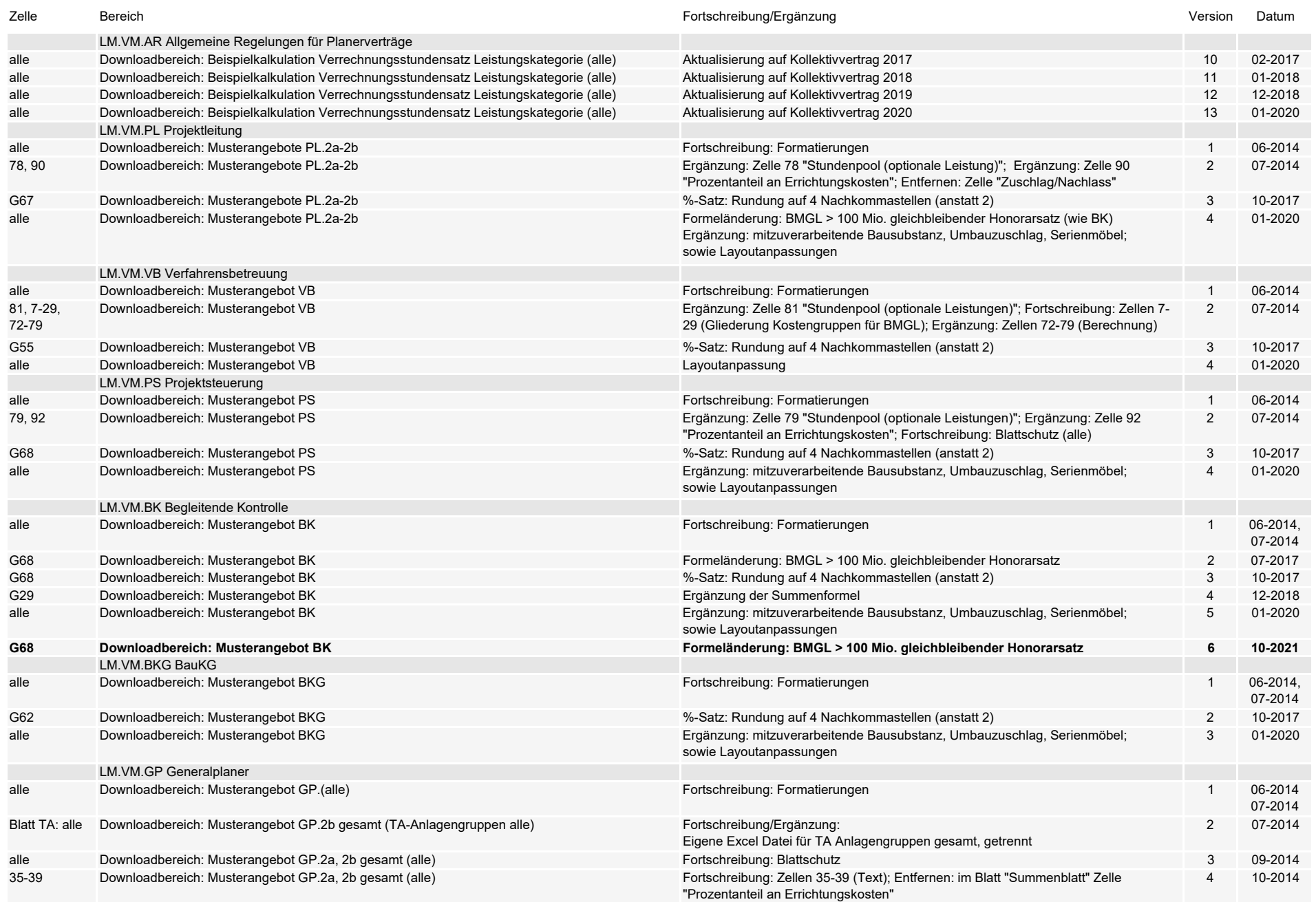

## **Fortschreibungen Musterangebote (Excel)**

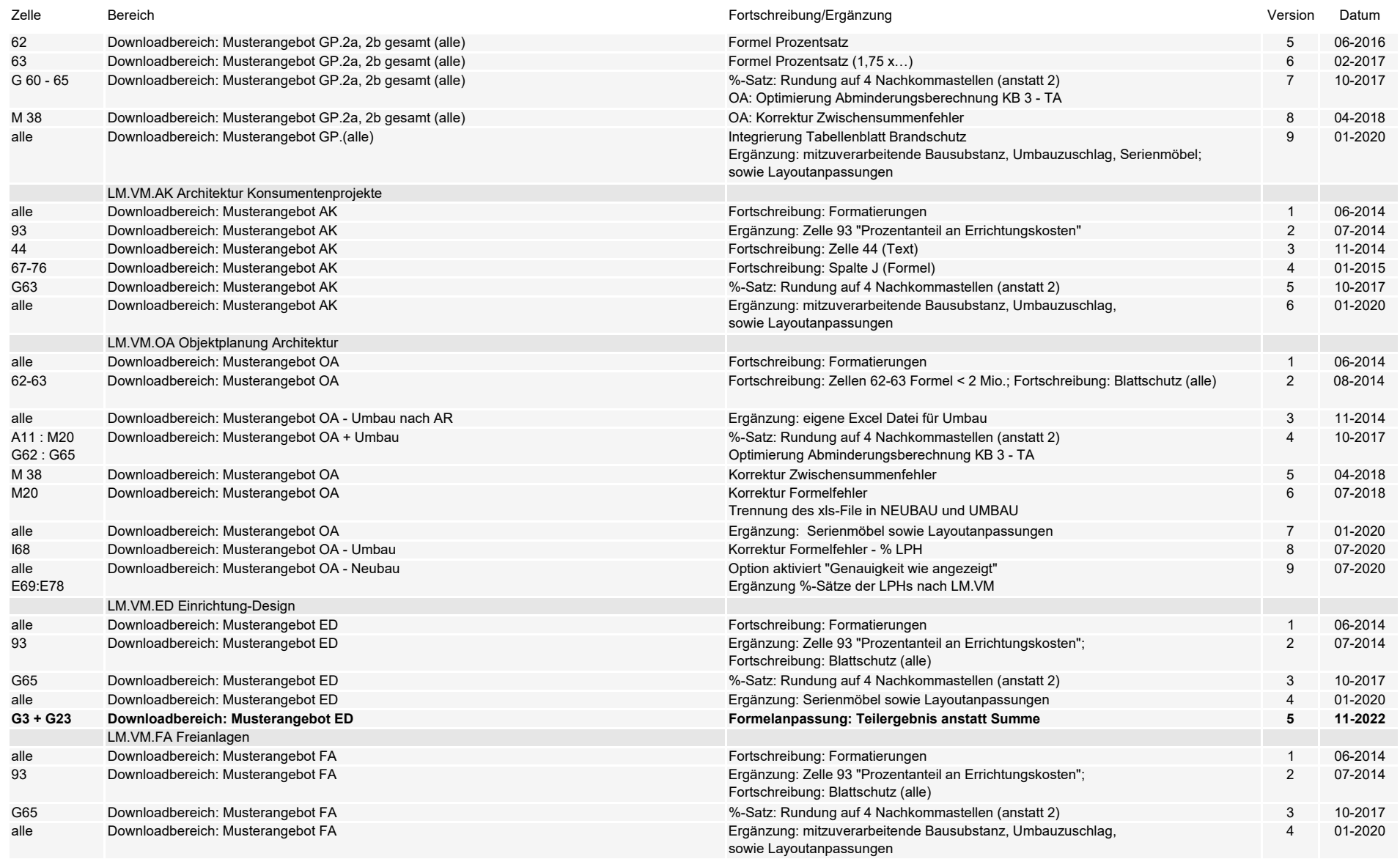

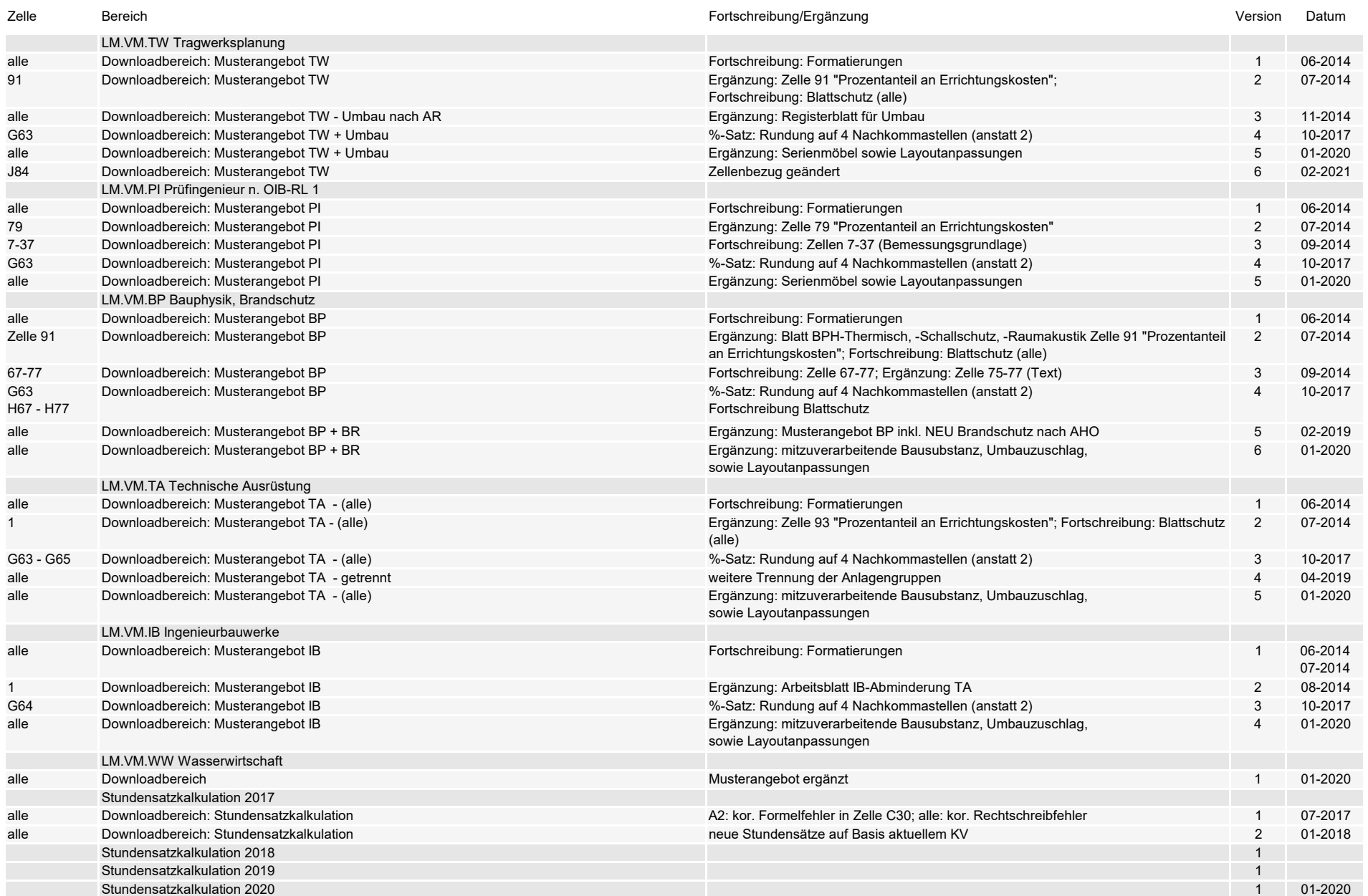